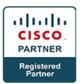

## CCIE Route/Switch End-To-End Boot Camp - CCIE-RS-EE v5.0

## **Course Details**

## **Course Outline**

- 1. Day 1 (Class hours: 9:00 AM to 9:00 PM or later)
  - a. Lecture:
    - DMVPN (GRE, mGRE, and NHRP)
  - b. Lab:
    - First Fully graded Assessment Lab (6 Hours) Based on Version 5.0
  - c. Lecture:
    - Port Security, DHCP Snooping, IP Source-Guard, DAI and ARP ACL, Private VLANs
    - VLAN Access-maps and Storm Control
- 2. Day 2 (Class hours: 9:00 AM to 9:00 PM or later)
  - a. Lecture:
    - OSPF
  - b. Lab:
    - OSPF Labs
  - c. Lecture:
    - EIGRP
- 2. Day 3 (Class hours: 9:00 AM to 9:00 PM or later)
  - a. Lecture:
    - BGP
  - b. Lab:
    - BGP Labs
  - c. Lecture:
    - MPLS and L3VPNs
- 3. Day 4 (Class hours: 9:00 AM to 9:00 PM or later)
  - a. Lecture:
    - QoS CoS, IP Prec, DSCP mappings, Classification (NBAR), Marking, Policing, Shaping
    - Queuing, CBWRED

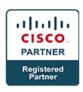

- IPv6 Addressing, SLAAC, DHCPv6, Both, Prefix Delegation, Redundancy using IPv6 RS/RA
- RA Guard, ND Inspection/Snooping, IPv6 FHRP, IPv6 Filtering, NAT-PT (Static and Dynamic)
- EIGRPv6, OSPFv3, IPv6 and BGP.
- b. Lab:
  - Second Fully graded Assessment Lab which is a combination of two hours of Troubleshooting (30 routers per students emulating the real lab format for Version 5.0), followed by 6 hours of Configuration.
- 3. Day 5 (Class hours: 9:00 AM to Noon)
  - a. Lecture:
    - Multicasting
- 3. Day 6 (Class hours: 9:00 AM to 6:00 PM or later)
  - a. Lecture:
    - Route Redistribution
  - b. Lab:
    - Troubleshooting Mock Lab 1
    - Troubleshooting Multicasting Labs
- 3. Day 7 (Class hours: 9:00 AM to 6:00 PM or later)
  - a. Lecture:
    - RIPv2
  - b. Lab:
    - Configuring RIPv2 Mock lab
    - Configuring EIGRP Mock Lab
    - Troubleshooting Mock Lab 2
- 3. Day 8 (Class hours: 9:00 AM to 8:00 PM or later)
  - a. Lecture:
    - Cryptography, IPsec VPNs (S2S), VTI, Encrypting Traffic in DMVPN, IPv6 in IPv4 tunnels
    - ACLs, and Time Based ACLs, and uRPF.
  - b. Lab:
    - Troubleshooting OSPF Lab
    - Troubleshooting BGP Lab

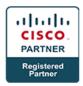

- Troubleshooting Mock Lab 3
- 3. Day 9 (Class hours: 9:00 AM to 8:00 PM or later)
  - a. Lecture:
    - NAT, SSH, Conditional Debugging, Object Tracking, Embedded Packet Capture, HSRP, GLBP and VRRP
    - NTP, DHCP, Syslog, Netflow v5 and v9
  - b. Lab:
    - Troubleshooting MPLS lab
    - Troubleshooting Mock Lab 4
- 3. Day 10 (Class hours: 9:00 AM to 4:00 AM or later)
  - a. Lecture:
    - Trunks, Ether Channels, BPDU Guard, BPDU Filter, Loop Guard and Root Guard, SPAN, RSPAN, and ERSPAN
  - b. Lab:
    - Troubleshooting Switching Lab 1
    - Troubleshooting Switching Lab 2